**الباب الثالث منهج البحث**

**أ- نوع البحث ومدخل البحث**

كان نوع البحث بحثا تجربيا ومدخل الكمّى.البحث التحربي هو تجريبة طبيعية أي إتباع على الإجراءت وتملأ شرطها. والمقصود هو مناسبة بالرقابة متغيّرة. وتوجد صف الضابط، وت عمطي الباحثة إستراتيجية جديدة وتجربها حتى تعريف نتيجتها. أما تعريف الكمّى هو عملية اكتشاف المعرفة باستخدام البيانات في شكل الأرقام كوسيلة لايجاد معرفة باستخدام بيانات متعددة كوسيلة لايجاد المعلومات.

ووفقا بهذا، المحيط في هذا البحث يشتمل على: مكان البحث ووقته ودوره فيما يلي:

1- مكان البحث التجريبي: المدرسة الثانوية الإسلامية الحكومية ٣ بنجرماسين في مهارة الاستماع. 1- وقت البحث التجريبي: في المرحلة الثانية السنة الدراسة ٢٠١٥-٢٠١٦. ٣- صف البحث التجريبي، تقسّم الباحثة إلى صفين. صف التجريب وصف الضابط.

### **ب- تصميم البحث**

تصميم هذا البحث بالبحث التجربي. تقوم الباحثة بتجريبة إستراتيجية الدائرة الداخلية والخارجية في تعليم مهارة الاستماع لطلبة الصف الحادي عشر بالمدرسة الثانوية اإلسالمية احلكومية 3 بنجرماسُت.

ولأن المدرسة لها ستة فصول، فتختار الباحثة منها صفين ليكون صف الضابط وصف التجريب. يعني بإقامة ملاحظة من مدرّسة اللغة العربية التي معرفة مستواهم في مهارة الاستماع. ثمّ تعلّم الباحثة هذين الصفين مهارة الاستماع بمختلف التعليم يعني تعلّم الباحثة صف الضابط بإستراتيجية تفليدية التي استخدمتها مدرّسة اللغة العربية وأما صف التجريب فتعلّمه الباحثة بإستراتيجية الدائرة الداخلية والخارجية.

تخطُّط الباحثة خمس لقاءات. اللقاء الأول لتنفيذ الاختبار القبلي، اللقاء الثاني حتى الرابع لتنفيذ تعليم الاستماع في صف الضابط وصف التجريب، وللقاء الخامس لتنفيذ الاختبار البعدي.

## **نته ج- مجتمع البحث وعي**

في هذا البحث تعيّن الباحثة مجتمع وعيّنته سيكون أغراض البحث. أمّا يكون المحتمع في معلومة البحث هو: طلبة الصف الحادي عشر بالمدرسة الثانوية الإسلامية الحكومية ٣ بنجرماسين. في الصف الحادي عشر المذكور يوجد صفين، وذلك: الصف الحادي عشر العلوم الطبيعية–٢ لصف التجريب والصف الحادي عشر العلوم الطبيعية–٣ لصف الضابط. ومن الصفين تنقسم إلى صف التجريب وصف الضابط. تأخذ الباحثة المعاينة العشوائية يعني بعدد ٢٠ طالبا على كل الصف. أمّا أغراض البحث فهي نتيجة تعليم الاستماع باستخدام إستراتيجية الدائرة الداخلية والخارجية ودون تلك الإستراتيجية.

**د- البيانات ومصادرها** -0 البيانات األساسية كانت األساسية يف ىذا البحث ىي فعالية استخدام إسًتاتيجية الدائرة الداخلية واخلاقرجية على تعليم مهاقرة االستماع. -5 البيانات الثانوية ّم البيانات الثانوية البيانات يدع األساسية كما تلي: أوال- التاقريخ عن ادلدقرسة الثانوية اإلسالمية احلكومية 3 بنجرماسُت. ثانيا- وسائل ادلدقرسة ثالثا- البيانات عن س ّ مدقر ة ة اللغة العربية ّ ما قرابعا- البيانات عن عد طلبة الوف احلا ى عشر بادلدقرسة الثانوية اإلسالمية احلكومية 3 بنجرماسُت. -3 موا قر البيانات

لتوجد البيانات المحتاج إليها في هذا البحث فالباحثة حفرت بيانات البحث من المصادر، فهي :

أولا– المستحيبون: طلبة صف الضابط وصف التجريب الحادي عشر بادلدقرسة الثانوية اإلسالمية احلكومية 3 بنجرماسُت. ثانيا– المخبرون: رئيس المدرسة ومدرّسة مادّة اللغة العربية وموظّف المدرسة بالمدرسة الثانوية الإسلامية الحكومية ٣ بنجرماسين. ثالثا- الوثائق: الموظفون الذين يهيئون وثائق المدرسة يعني جميع الوثائق التي لها ارتباط بالبحث.

#### **ه- أساليب جمع البيانات**

لجمع البيانات في هذا البحث، استخدمت الباحثة الأساليب المتنوعة على النحو التايل:

أولا، الاختبار، الاختبار أداة في هذا البحث، بالاختبار نستطيع أن نرى قدرة مهارة الاستماع لدى طلبة في الصف الحادي عشر بالمدرسة الثانوية الإسلامية احلكومية 3 بنجرماسُت. استخدمت الباحثة االختباقر للوقوف على نتائج تعليم الاستماع باستخدام إستراتيجية الدائرة الداخلية والخارجية لطلبة الصف الحادي عشر المدرسة الثانوية الإسلامية الحكومية ٣ بنجرماسين. والاختبار نوعان، هما الاختبار القبلي والاختبار البعدي فالاختبار القبلى هو الاختبار الذى يفعل قبل استخدام إستراتيجية الدائرة الداخلية والخارجية في سيطرة الاستماع. والاختبار البعدي هو الاختبار الذى يفعل بعد استخدام إستراتيجية الدائرة الداخلية والخارجية في سيطرة الاستماع.

ثانيا، ملاحظة، الملاحظات تجرى للحصول على البيانات عن المدرسة الثانوية اإلسالمية احلكومية 3 بنجرماسُت.

ثالثا، مقابلة، المقابلات وإجراء المقابلات أو السؤال والجواب مباشرة إلى مخبر للحصول على البيانات اللازمة. وهم رئيس المدرسة ومدرّسة اللغة العربية وموظّف المدرسة.

رابعا، الوثيقة، هي وسيلة للحصول على البيانات عن الصف الحادي عشر وجمع البيانات من الوثائق القادمة، وخاصة في شكل المحفوظات والكتب وكذلك على الآراء والنظريات وغيرها من القضايا المتعلقة بالتحقيق. هذا الأسلوب الوثائق التي

أجريت جلمع الزوائد سلتلفة من الطريصقة النابصقة ىي طريصقة ادلالحظة وادلصقابلة واالختباقر.

| مصدر البيانات  أساليب جمع بيانات              |                        | الرقم   أنواع البيانات                                                                                                    |   |
|-----------------------------------------------|------------------------|----------------------------------------------------------------------------------------------------|---|
| الاختبار القبلي<br>والاختبار البعدي           |                        | نتائج قدرة الطلبة على التحصيل  <br>_<br>الدراسي على تعليم الاستماع  <sub>الطلبة</sub><br>باستخدام إستراتيجية الدائرة <br>الداحلية والخارجية ودونها                                                                                                    |   |
| رئيس      المدرسة   الملاحظة        والمقابلة | والموظفون و   والوثيقة | النظرة العامة عن موقع البحث<br>أ) التاريخ عن المدرسة <br>الثانوية           الإسلامية  <br>الحكومية<br>$\mathsf{r}$<br>بنجرماسين.<br>ب) وسائل المدرسة<br>ج) البيانات   عن   مدرّسة  الطلبة<br>مادّة اللغة العربية.<br>د) البيانات عن عدد طلبة<br>الصف الحادي عشر<br>بالمدرسة الثانوية | ٢ |

**الجدول: 1.3 مصفوفة بيانات ومصادرها وأسلوب جمع البيانات**

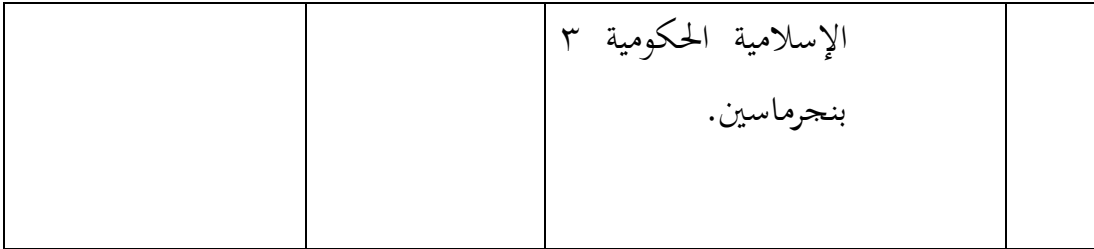

**و- تصميم القياسات**

في هيكل يسّر المرحلة تحليل البيانات في الباب الرابع، فالمقتضى شيء ما صحة للّقيس في هذا البحث، كما يلي:

> المؤشر: نتيجة الاختبار الأخيرة للطلبة على تعليم مهارة الاستماع. كيفية القياس:

> > **الجدول: 1.3 تفسير حصول تعليم الطلبة**

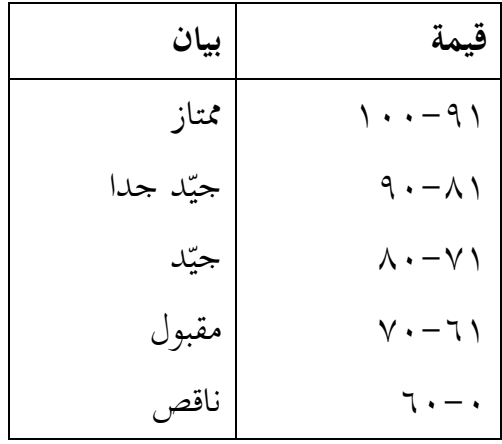

طريقة تقدير حصل تعليم الطلبة باستحدام رموز من عثمان وسيتياوان وهو:  
N = 
$$
N = \frac{\text{skor perolehan}}{\text{skor maksimal}} \times 100
$$

البيان:  
N= قيمة الأخير
$$
\sim
$$

**الجدول: 1.1 تصميم القياسات جوانب تقدير لنتيجة تعليم مهارة االستماع باستخدام إستراتيجية الدائرة الداخلية والخارجية ودون تلك اإلستراتيجية**

| النتيجة                               | التوضيح       | التقديرات | الرقم   العناصر  |   |
|---------------------------------------|---------------|-----------|------------------|---|
| $10 - 17$                             | Sangat baik   | جيد جدا   |                  |   |
| $\gamma$ $\gamma$ - $\gamma$ $\cdot$  | Baik          | جيد       |                  |   |
| $9 - y$                               | Cukup         | مقبول     | تعرّف الموضوع    |   |
| $7 - 5$                               | Kurang        | ناقص      |                  |   |
| $\mathsf{r}-\mathsf{r}$               | Sangat kurang | ناقص جدا  |                  |   |
| $\gamma$ . - $\gamma$                 | Sangat baik   | جيد جدا   |                  |   |
| $17 - 17$                             | Baik          | جيد       |                  |   |
| $17 - 9$                              | Cukup         | مقبول     | اكتشاف المعلومات | ٢ |
| $\lambda - \circ$                     | Kurang        | ناقص      |                  |   |
| $\xi - \lambda$                       | Sangat kurang | ناقص جدا  |                  |   |
| $\mathbf{r} \cdot - \mathbf{r} \circ$ | Sangat baik   | جيد جدا   |                  |   |
| $Y \xi - \gamma q$                    | Baik          | جيد       |                  |   |
| $11 - 15$                             | Cukup         | مقبول     | اكتشاف الرسالة   | ٣ |
| $\gamma - \gamma$                     | Kurang        | ناقص      |                  |   |
| $7 - 1$                               | Sangat kurang | ناقص جدا  |                  |   |

<sup>&</sup>lt;sup>1</sup> Usman dan Setiawan, *Upaya Optimalisasi Kegiatan Belajar Mengajar*, (Bandung, PT Remaja Rosdakarya Offset, 2001) hlm. 136

1

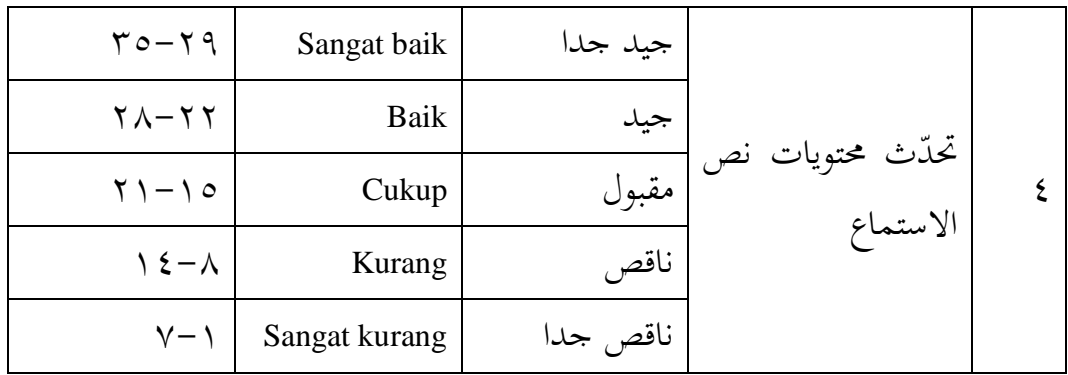

### **ز- تحليل االختبار الصالحية**

قبل قامت الباحثة الاختبار القبلي والاختبار البعدي، جعلت الأسئلة ثم فعلت الاختبار الصلاحية. نفّذت الاختبار الصلاحية على الصف الحادى عشر الدينية بعدد ٤١ طالبا في يوم الأربعاء، ٢٠ يناير ٢٠١٦.

بعد عملية االختباقر الوالحية، مث قامت الباحثة احلنب للوالحية بربرلة *spss 22 versi*. احلناب وربويل االختباقر الوالحية فادلنظوقر يف ادلالحق .8

| التقرير      | $R_{\text{table}}$                            | $\mathbf{R}_{\mathbf{x}}$ | الأسئلة     |
|--------------|-----------------------------------------------|---------------------------|-------------|
| الصلاحية     | $\cdot$ , $\mathsf{r} \cdot \mathsf{\Lambda}$ | $\cdot$ , $\tau\tau$ .    | $\lambda^*$ |
| غير الصلاحية | $\cdot$ , $\mathsf{r} \cdot \mathsf{\Lambda}$ | ٠                         | ٢           |
| غير الصلاحية | $\cdot$ , $\mathsf{r} \cdot \mathsf{\Lambda}$ |                           | ٣           |
| غير الصلاحية | $\cdot$ , $\mathsf{r} \cdot \mathsf{\Lambda}$ |                           | ٤           |
| غير الصلاحية | $\cdot$ , $\mathsf{r} \cdot \mathsf{\Lambda}$ | ٠                         | ٥           |
| الصلاحية     | $\cdot$ , $\mathsf{r} \cdot \mathsf{\Lambda}$ | $\cdot$ , ٤٣١             | * ຯ         |

**الجدول : 1.3 تحصيل االختبار الصالحية**

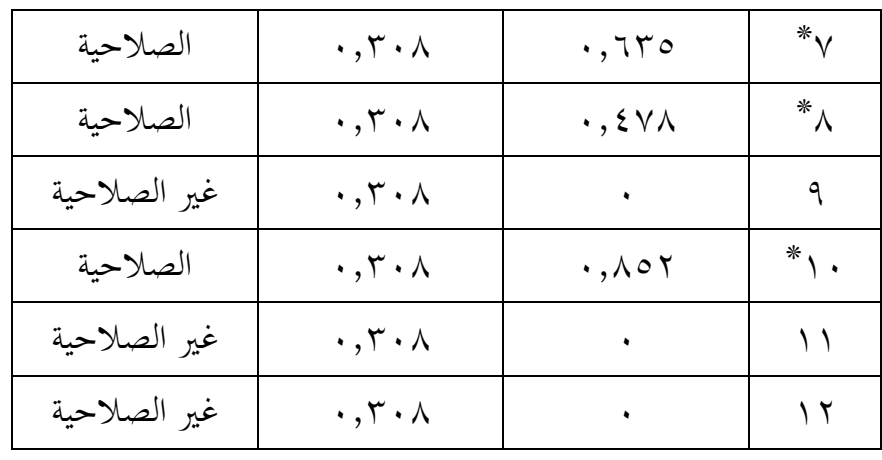

التقرير: \*الأسئلة الصلاحية التي تجعل عن أداة البحث

كانت الأسئلة الصلاحية وغير الصلاحية من الاختبار الصلاحية. استعملت الأسئلة الصلاحية للاختبار القبلي والاختبار البعدي لكن حذفت الباحثة بعضا من أسئلة غير الصلاحية وتبادلت بعضا آخر. ناقشت الباحثة عن أسئلة غير الصلاحية بخبراء في مجال الاستماع. هو معلم في درس مهارة الاستماع ١ بقسم تعليم اللغة العربية (أحمد عارفين، الماجستير).' من المناقشة السابقة وحدت الباحثة الأسئلة الّذي يستعمل في الاختبار القبلي واالختباقر البعدي.

j

<sup>`</sup>مناقشة بمعلم درس مهارة الاستماع ١(أحمد عارفين الماجستير) على ٢ مايو ٢٠١٦

#### **أسلوب تحليل البيانات**

بعد جمع البيانات وتفسيرها ثم الباحثة حلّها بطريقة وصفية، وبعد ذلك، عمل التحليل بمدخل الكمّي. ثم لأخذ الخلاصة المستخدمة بطريقة استفرائية. أي من أخذها تمر الأحوال الخاصة إلى الأحوال العامة.

حلّ الباحثة البيانات منسبة بالطبقة العملية الطلبة ثم ملاحظة إستحابة الطلبة في تعليمية ومقابلتها باستخدام هذه الوسيلة.

إحواءات التحليلى االستخدام ىي اختباقر ادلختلفة أو اختباقر *Whitney-Mann* (اختبار u) قبل إجراء الاختبار الأول يفعل من الحسابات الإحصائية يحيط من المتوسط واإلحنياقر ادلعياقرى. ينتخدم اختباقر <sup>t</sup> إذا البيانات توجيع الطبيعية والنجانس. وينتخدم الاختبار Mann-Whitney (اختبار u) إذا البيانات غير توجيع الطبيعية.

**-3 الوسط الحسابي** عند سودجان أن لتثبيت مؤهلات نتيجة التعلم الحصول لطلاب يستطيع أن يعرف من خلال المعدل الذي حدده بـ:  $\bar{x} = \frac{\Sigma f_i x_i}{\Sigma f_i}$ البيان:  $(mean)$  قيمة المتوسط  $=\bar{x}$ جموع نتيجة الضرب بين كل البيانات مع تواترها = جموع نتيجة الضرب =محموع البيانات<sup>۳</sup>

j

<sup>3</sup> Anas Sudijono, *Pengantar Statistik Pendidikan*, (Jakarta: Rajawali Press, 2012), hlm. 84

# **-3 المعياري االنحراف** استخدمت الباحثة بررلة *22 versi spss* لتحليل البيانات من قيمة ادلتوسط وقيمة المعياري الانحراف بخطوات التحليل كما تلي: أوال، انصقر فوق الصقائمة *Descriptive – Statistics Descriptive – Analyze* ثانيا، أدخل قيمة الطلبة إلى المربع المتغير س *Options- centang Mean, Std. Deviation dan Variance* ،انصقر ،ثالثا قرابعا، انصقر "نعم". **-1 االختبار الطبيعية**

كان الاختبار الطبيعية مستخدمة لمعرفة الطبيعية من توزيع البيانات. ممتحن طبيعية البيانات التي تحصل بالبحث استخدام اختبار قلموغروف-سمرنوف .(*Kolmogorov-Smirnovs*)

يف بيانات كميا، سوف ينتطيع عملية االختباقر *parametik statistik* بشرط تلك البيانات عادية، أدالة تلك البيانات العادية لاختبار الطبيعية. عمل الاختبار الطبيعية باستخدام االختباقر قلموغروف-مسرنوف (*Smirnovs-Kolmogorov* (إذا عينته فوق خمسون الطلبة. الاختبار الطبيعية محسوب باستخدام برمجة spss versi ،*22* أما خطوات ربليلها كما تلي:

أوال، افتح الطبيعية

*Analyze – Nonparametic Test – Legacy Dialogs – 1-Sample* اختباقر ،ثانيا *K-S*

ثالثا، أ خل ادلغَت إىل *list Variable Test* قرابعا، مث اختاقر "ادلربع االختباقر" يف *Distribution Test* باختباقر الطبيعية خامنا، انصقر "نعم"

الخلاصة من هذه التحليلية إذا قيمة ملحوظها أكبر من درجة المغزى ٠,٠٥ =  $\alpha$ ) فالبيانات عادية. بل إذا قيمة ملحوظها أصغر من درجة المغزى ٠,٠٥ = ) فالبيانات غير العادية.

**-3 االختبار التجانس**

وبعد توزيع البيانات الطبيعية، ثم يفعل الاختبار التجانس. استخدام الاختبار التجانس دلعرفة ىل قيمة الطلبة ذبانس أم ال، استخدمت الباحثة بررلة *versi spss <sup>22</sup>* لتحليل البيانات ادلذكوقرة.، وأما خطوات اختباقرىا كما تلي: أوال، وانصقل قيمة الطلبة إىل بيانات view صف الضابط و صف التجريب *Analyze – Compare Means – One Way Anova* اختاقر ،ثانيا ثالثا، أ خل ادلغَت إىل *list factor dan list Dependent* قرابعا، انصقر Options مث اختاقر يف الوندوق *test variances of Homogeneity* خامسا، انقر "ثم" و"نعم". **-5 االختبار <sup>t</sup> 4**

هذه الاختبار مهدوفة لمقارنة هل العينة توجد الفروق الواضح من عينة األخرى. االختباقر ادلنتخدمة ىي *test T sample-Independent* حناب االختباقر <sup>t</sup> باستخدام بررلة *22 versi spss*. وأما خطوات اختباقرىا كما تلي: أوال، أ خل قيمة الطلبة إىل ادلغَت view data صف الضابط و صف التجريب ثانيا، البيانات *view data* موخوقرة ب صف التجريب ىو اجملموعة األوىل و صف الضابط ىو اجملموعة الثانية

*Analyze , pilih Compare Means, lalu pilih Independent- Samples* ،ثالثا *T test*

j

4 *Ibid*, hlm. 239-240

قرابعا، وانصقل قيمة االختباقر إىل صندوق اختباقر ادلغَت "س" خامنا، أ خل اجملتمع إىل صندوق "اجملتمع ادلغَت" سا سا، انصقل *Groups Defline* سابعا، أخزقر اجملموعة األوىل )األول( واجملموعة الثانية )الثا ي( سامنا، انصقر"مث" و"نعم" اخلالصة من ىذه االختباقر ىي إذا قيمة ادللحوظ أكرب من قرجة ادلغزى 1315 = )α )ف 0<sup>H</sup> مصقبول، إذا قيمة ادللحوظ أصغر من قرجة ادلغزى 1315 = )α )ف <sup>H</sup><sup>a</sup> مر و .

**-6 اختبار مان ويتني )Whitney-Mann( )اختبارU)**

إذا البيانات التحليلية غير التوزيع الطبيعي فالمستخدمة اختبار مان ويتني أو يسمّى اختبار U أيضا. وعند سوغيونو، يهدف اختبار U كالمعياري استخدام<br>. اختبار t إذا كان الشرط بارامياريتها لم تتحقق. وتستخدم هذه الطريقة لاختبار اذلدف من اختالف النكانُت. وأما خطوات باستخدام بررلة *22 versi spss* كما تلي:

أوال، أ خل قيمة الطلبة إىل مغَت *view data* صف الضابط و صف التجريب ثانيا، البيانات *view data* مزخوقرة بوف التجريب ىو اجملموعة األوىل و صف الضابط ىو اجملموعة الثانية

 اخلتاقر مث *Nonparametic Tests, Legacy Dialogs* اختاقر *Analyze* ،ثالثا *Independent- Samples 2*

> قرابعا، أ خل قيمة االختباقر إىل الوندوق *List Variable Test* خامنا، أ خل اجملتمع إىل الوندوق *Variables Grouping* سادسا، انقر "ثم" و"نعم"

الخلاصة من هذه الاختبار هي إذا قيمة الملحوظ أكبر من درجة المغزى 1315 = )α )ف *0<sup>H</sup>* مصقبولة، إذا قيمة ادللحوظ أصغر من قرجة ادلغزى 1315 = ف  $H_a$  مردودة.  $\theta$